## Package 'exampletestr'

June 11, 2023

<span id="page-0-0"></span>Type Package

Title Help for Writing Unit Tests Based on Function Examples

Version 1.7.1

Maintainer Rory Nolan <rorynoolan@gmail.com>

Description Take the examples written in your documentation of functions and use them to create shells (skeletons which must be manually completed by the user) of test files to be tested with the 'testthat' package. Sort of like python 'doctests' for R.

License GPL-3

URL <https://rorynolan.github.io/exampletestr/>,

<https://github.com/rorynolan/exampletestr#readme>

BugReports <https://github.com/rorynolan/exampletestr/issues>

#### Depends  $R$  ( $>= 3.5$ )

**Imports** checkmate  $(>= 2.0)$ , fs  $(>= 1.5)$ , magrittr  $(>= 1.5)$ , purrr, readr ( $>= 2.0$ ), rlang ( $>= 0.4$ ), roxygen2, rstudioapi ( $>= 0.4$ ), strex ( $> = 1.4.2$ ), stringr ( $> = 1.5$ ), styler ( $> = 1.2$ ), usethis  $(>= 2.0)$ , with  $(>= 2.1)$ 

Suggests clipr (>= 0.7), covr, crayon, knitr, pacman, rmarkdown, spelling, test that  $(>= 2.1)$ 

VignetteBuilder knitr

#### Config/testthat/edition 2

Encoding UTF-8

Language en-US

RoxygenNote 7.2.3

```
NeedsCompilation no
```
Author Rory Nolan [aut, cre] (<<https://orcid.org/0000-0002-5239-4043>>), Sergi Padilla-Parra [ths] (<<https://orcid.org/0000-0002-8010-9481>>), Thomas Quinn [rev] (<<https://orcid.org/0000-0003-0286-6329>>), Laurent Gatto [rev] (<<https://orcid.org/0000-0002-1520-2268>>)

Repository CRAN

Date/Publication 2023-06-11 03:10:02 UTC

### <span id="page-1-0"></span>R topics documented:

```
make-test-shells . . . . . . . . . . . . . . . . . . . . . . . . . . . . . . . . . . . . . . . 2
```
#### **Index** [5](#page-4-0). The second state of the second state of the second state of the second state of the second state of the second state of the second state of the second state of the second state of the second state of the second

<span id="page-1-1"></span>make-test-shells *Create test shells.*

#### Description

- For a given function fun() in a package, [make\\_test\\_shell\\_fun\(\)](#page-1-1) checks if there are examples for that function detailed in the 'man/' directory (in a '.Rd' file) and if so creates a shell (skeleton) of a [testthat::test\\_that\(\)](#page-0-0) test based on those examples. The created shell is then written to a corresponding file 'test-fun.R' (or if that already exists, 'test-fun-examples.R') in 'tests/testthat'.
- For a given file 'x.R' in the 'R/' directory of a package, for each function defined in that '.R' file, [make\\_tests\\_shells\\_file\(\)](#page-1-1) checks if there are examples for that function detailed in the 'man/' directory (in a '.Rd' file) and if so creates a shell (skeleton) of a test that::test\_that() test based on those examples via [make\\_test\\_shell\(\).](#page-1-1) The created shells are then written to a corresponding file 'test-x.R' (or 'test-x-examples.R' if 'test-x.R' is already taken) in 'tests/testthat'.
- [make\\_test\\_shells\\_pkg\(\)](#page-1-1) runs [make\\_test\\_shells\\_file\(\)](#page-1-1) on every '.R' file in the 'R/' directory of a package.

#### Usage

```
make_test_shell_fun(
  fun,
  pkg_dir = "."overwrite = FALSE,
  e_e = TRUE,
  roxytest = FALSE,
  open = TRUE,document = TRUE\lambdamake_tests_shells_file(
  r_file_name,
  pkg\_dir = "."overwrite = FALSE,
  e = TRUE,
  open = TRUE,
  document = TRUE)
make_tests_shells_pkg(
 pkg\_dir = "."overwrite = FALSE,
```
<span id="page-2-0"></span>make-test-shells 3

```
e_e = TRUE,
open = FALSE,
document = TRUE
```
#### Arguments

 $\lambda$ 

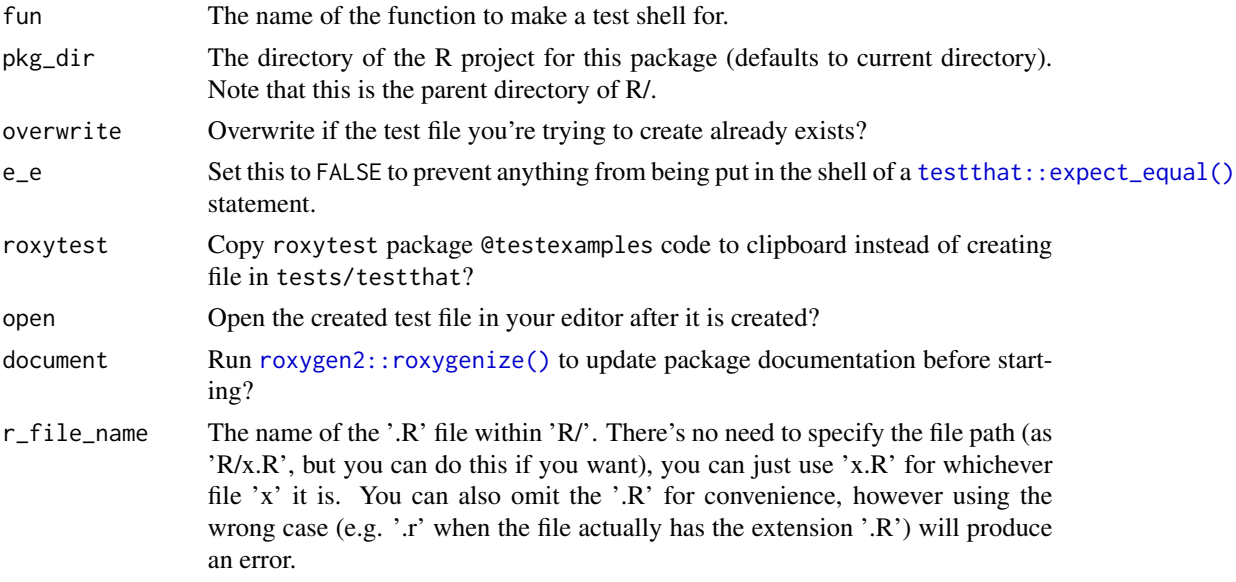

#### Value

The shell of the test file is written into tests/testthat. It has the same name as the .R file it was created from except it has "test\_" tacked onto the front.

#### Examples

```
## Not run:
pkg_dir <- "~/mylilpkg"
usethis::create_package(pkg_dir, rstudio = FALSE, open = FALSE)
fs::file_copy(
  system.file("extdata", c("detect.R", "match.R"),
    package = "exampletestr"
  ),
  paste0(pkg_dir, "/R")
)
make_test_shell_fun("str_detect()", pkg_dir,
  document = TRUE, roxytest = TRUE
)
make_test_shell_fun("str_detect()", pkg_dir,
  document = TRUE, open = FALSE
\mathcal{L}make_tests_shells_file("detect", pkg_dir,
  document = FALSE, open = FALSE
\mathcal{L}
```
4 make-test-shells

```
make_tests_shells_pkg(pkg_dir,
  overwrite = TRUE, document = FALSE
\lambdafs::dir_delete(pkg_dir)
```
## End(Not run)

# <span id="page-4-0"></span>Index

make-test-shells, [2](#page-1-0) make\_test\_shell(), *[2](#page-1-0)* make\_test\_shell\_fun *(*make-test-shells*)*, [2](#page-1-0) make\_test\_shell\_fun(), *[2](#page-1-0)* make\_test\_shells\_file(), *[2](#page-1-0)* make\_test\_shells\_pkg(), *[2](#page-1-0)* make\_tests\_shells\_file *(*make-test-shells*)*, [2](#page-1-0) make\_tests\_shells\_file(), *[2](#page-1-0)* make\_tests\_shells\_pkg *(*make-test-shells*)*, [2](#page-1-0)

```
roxygen2::roxygenize(), 3
```
testthat::expect\_equal(), *[3](#page-2-0)* testthat::test\_that(), *[2](#page-1-0)*